# **AutoMouseClicker Crack Torrent (Activation Code) Free Download [Updated] 2022**

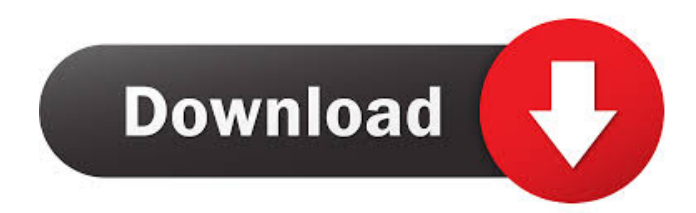

### **AutoMouseClicker Crack +**

AutoMouseClicker Crack is a software designed to increase productivity by automatically doing what the user needs. Features: \* Left or Right mouse clicks \* Mouse movement detection \* Interval between mouse clicks \* Easy to use interface \* Allows the user to configure multiple instances \* User can add custom actions to specific mouse events \* User can manage macros, hyper clicks, mouse moves, mouse clicks, mouse moves  $*$  Easy to use, intuitive interface  $*$  Easy to configure, no specific software training needed \* Low CPU and RAM usage \* Easy to install \* Windows XP and above \* Easy to use \* All rights under GNU Public License v2.0 \* Free of charge \* Works on all versions of Windows, including Vista, Windows 7, Windows 8 What's New in This Release: \* Windows XP support (no longer supported by the author) \* Upgraded to Delphi 5.5, more compatibility, support, fixes, bug fixes, interface enhancements What's New in 4.2: \* Improved mouse event controller and updated the code to work with mouse events in Vista and Windows 7 What's New in 4.1: \* Improved auto mouse clicker interface, improved event controller, support mouse move events, added dialog to manage mouse move events, upgraded to Delphi 2009 What's New in 4.0: \* New autoclicker interface, added mouse move event settings, fixed support for mouse moves, added mouse clicks on an empty screen, added mouse click on screen center option, fixed mouse move event settings, improved animation in mouse move events, added mouse click detection, added user configurable mouse click action, added new mouse move controller What's New in 3.5: \* Added mouse move events, added new mouse click action options, added mouse move events settings What's New in 3.4: \* Fixed checkbox "Do not send information to the server" default setting What's New in 3.3: \* Fixed bug when no mouse move events are configured What's New in 3.2: \* Fixed bug when no mouse move events are configured What's New in 3.1: \* Fixed bug when no mouse move events are configured What's New in 3.0: \* New autoclicker with multiple instances \* Integrated mouse move events \* Mouse click events \* Mouse move events \* Mouse click events \* Mouse move events \* Mouse click events

#### **AutoMouseClicker Download 2022**

Mouse Macro Button 1 Left Mouse Button Button 2 Right Mouse Button Button 3 Middle Mouse Button Macro recording: Left click - Press Mouse Button 1 Right click - Press Mouse Button 2

Middle click - Press Mouse Button 3 Timer: Timer interval: Text: Left click: Right click: Middle click: Sound: Mouse Click The Left Mouse Button! AutoMouseClicker is a handy tool which allows you to quickly and easily execute mouse click actions anywhere on your screen. It can be used for sending e-mails, editing your documents, copy and paste things, working with documents and more! All rights reserved. You may not copy or use this file for commercial purposes. For each file, please read this file. Advertising This file is part of HotStuff. This file may be redistributed under the terms of the "GNU Public Licence", as published by the Free Software Foundation, either version 3 of the License, or (at your option) any later version. If you received this file under the terms of a different license, please contact us and we will send you a copy under the terms of that license. HotStuff is a trademark of HotDisk GmbH. Rights: All rights reserved. This product is protected by copyright under the "GNU Public Licence", as published by the Free Software Foundation, either version 3 of the License, or (at your option) any later version. Any redistribution of this file requires a legal agreement from our company.The Duggars, stars of the TLC reality show 19 Kids and Counting and the upcoming spinoff For His Love, became evangelical Christians in the late 1990s and soon were at the center of the Christian Right. As a result, they've become used to bigoted attacks. And now TLC has dropped the show, citing the Duggar family's "values and standards" and their "inappropriate" acts. It's all a bit of a whiplash for the Duggar family, but given the backlash they've endured, they're not likely to complain. The Duggars, stars of the TLC reality show 19 Kids and Counting and the upcoming spinoff For His Love, became evangelical Christians in the late 1990s and soon were at the center of the Christian Right. As a result, they've become used 77a5ca646e

### **AutoMouseClicker Activation Code Free Download**

AutoMouseClicker turns your computer into a touch pad. All you have to do is type in the coordinates of where you want to perform a click action and AutoMouseClicker will make sure that a right or a left click happens for you. You can use both the left and right mouse buttons, in different order, and set the interval between clicks. You can also have multiple instances running of this software, but the only limit is how many clicks per minute you can make. After you've configured everything, just start AutoMouseClicker and it will begin auto clicking for you. You can always use the mouse wheel to select the point you want to click, but this program does a better job of that. \*No installation necessary. Click the link to download the application. The public beta version of AutoMouseClicker is now in development so, if you want to be notified of any updates or new features, you can click the "Visit website" button below and register for our update mailing list. Give AutoMouseClicker a try and let us know what you think. If you have any question or feedback, don't hesitate to contact us at: auto-mouseclicker@gmx.de Analog Control Panel is a tool that gives you an alternative to the Control Panel of your operating system. What makes this application special is the fact that it lets you use some of the analog control keys that are not present in the default Control Panel. Most of these analog control keys are not on your keyboard by default. They are on your mouse, and they are used to control the speed of the scroll wheel, volume and sensitivity of the mouse wheel, resolution of your screen, as well as the scrolling speed of the mouse pointer. The application lets you configure these analog keys, switch them on or off, turn on/off the feedback of the mouse in the menus and the OS, and choose which mouse button will trigger these keys. You can choose to have this application open by default when you launch your operating system or to make it open on its own. The application also lets you save your settings and import them to other computers. Auto-MouseClicker is a mouse control tool designed to make your life easier. The program will help you initiate left and right mouse button clicks, all you have to do is give the program the coordinates of the point on your screen where you want to click and then click to start the program. There are

#### **What's New in the?**

A utility designed to help users to initiate left and right mouse clicks in some points of their desktop.

It can offer a great way to automatically start mouse clicking from any point of the desktop. Set the intervals between clicks and the desired number of clicks using the mouse in any direction. The program can be configured to work with either the left or right mouse button. Have a look at the options in the 'Options' menu. - Works fine on Windows XP, Vista, 7, 8 and 10- The utility is lightweight and easy to use. Simple and intuitive interface for users of all levels. Configure both left and right mouse button actions. Use the advanced event controller to configure macros for mouse movement and clicks. Can be configured to use any of the installed mouse buttons. AutoMouseClicker is simple to use and does exactly what it is supposed to. The program is easy to install, and the installation files are small and easy to carry around in your USB. The author is also offering a 30 day money back guarantee, so there's really no reason not to try this utility out.  $[$ Screenshots of AutoMouseClicker Automatic Mouse Clicker Automatic Mouse Clicker (displayed) The author of AutoMouseClicker is also the author of the program AutoMouseSettings, which I previously reviewed in our #140 article. AutoMouseSettings and AutoMouseClicker are intended to perform one of the most important tasks in any Windows user's life  $\mathbb{Z}$  clicking in the same point of the screen. Although both programs perform the task just as you might expect, AutoMouseClicker can be seen as a more specialized version, with some improvements. Here are some of them. Let's first take a look at the program's interface. As with most of the other small programs we've seen in the category of 'mouse utilities', AutoMouseClicker's interface is rather simple. The most prominent element in the interface are the menu bar and the 'Options' tab. In order to access all the features of the program, you will need to click on the 'Options' tab and then select 'Mouse' from the 'Program Settings' drop down menu. Once you click on the 'Program Settings', all settings will be displayed. There's plenty of options to

## **System Requirements:**

• Windows 7, 8, 8.1 or Windows 10 • 256 MB RAM (minimum) • Internet Explorer 9 or above • DirectX 9.0c compatible video card (1024 x 768 pixel resolution) • 300 MB available disk space Note: DirectX 9.0c compatible video card means a video card that supports DirectX 9.0c. Please refer to the video card's specifications for support. • NTSC or PAL (1080i) • CR-1 compressed audio (Dolby Digital or Dolby

<https://malfeferdirin.wixsite.com/kendedissue/post/local-messenger-le-crack> [https://buzzbiipull.b-cdn.net/upload/files/2022/06/OuNJ42VmkgJdU4tPRBtr\\_06\\_83c8db9ae1b2ec0](https://buzzbiipull.b-cdn.net/upload/files/2022/06/OuNJ42VmkgJdU4tPRBtr_06_83c8db9ae1b2ec035a3efc180087c3df_file.pdf) [35a3efc180087c3df\\_file.pdf](https://buzzbiipull.b-cdn.net/upload/files/2022/06/OuNJ42VmkgJdU4tPRBtr_06_83c8db9ae1b2ec035a3efc180087c3df_file.pdf) <https://pouss-mooc.fr/2022/06/06/reservation-master-pro-crack-free-download/> <https://onatrazinjega.net/wp-content/uploads/2022/06/beacjoa.pdf> [https://stabgarpoburcha.wixsite.com/atuatpafind/post/istat-cpu-vista-gadget-crack-serial-number-full](https://stabgarpoburcha.wixsite.com/atuatpafind/post/istat-cpu-vista-gadget-crack-serial-number-full-torrent-free-download-for-pc-updated)[torrent-free-download-for-pc-updated](https://stabgarpoburcha.wixsite.com/atuatpafind/post/istat-cpu-vista-gadget-crack-serial-number-full-torrent-free-download-for-pc-updated) [https://buzzbiipull.b-cdn.net/upload/files/2022/06/gVCiYxOlxFDHMaPOwUXz\\_06\\_39b52f4bf1c3](https://buzzbiipull.b-cdn.net/upload/files/2022/06/gVCiYxOlxFDHMaPOwUXz_06_39b52f4bf1c35c765cfdb133fb10eac9_file.pdf) [5c765cfdb133fb10eac9\\_file.pdf](https://buzzbiipull.b-cdn.net/upload/files/2022/06/gVCiYxOlxFDHMaPOwUXz_06_39b52f4bf1c35c765cfdb133fb10eac9_file.pdf) <http://insenergias.org/?p=753> [https://u-ssr.com/upload/files/2022/06/6jJn5yD2s2LVexkzXyxO\\_06\\_bc69f673968c2cbb5a8d5524](https://u-ssr.com/upload/files/2022/06/6jJn5yD2s2LVexkzXyxO_06_bc69f673968c2cbb5a8d55246f1371b5_file.pdf) [6f1371b5\\_file.pdf](https://u-ssr.com/upload/files/2022/06/6jJn5yD2s2LVexkzXyxO_06_bc69f673968c2cbb5a8d55246f1371b5_file.pdf) <http://simantabani.com/wp-content/uploads/2022/06/melhaj.pdf> [https://ecimcinicento.wixsite.com/legrevola/post/video-karaoke-studio-ii-crack-with-license-code-](https://ecimcinicento.wixsite.com/legrevola/post/video-karaoke-studio-ii-crack-with-license-code-free-download-for-pc-updated-2022)

[free-download-for-pc-updated-2022](https://ecimcinicento.wixsite.com/legrevola/post/video-karaoke-studio-ii-crack-with-license-code-free-download-for-pc-updated-2022)